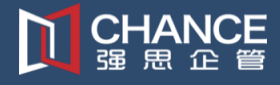

培训时间**/**地点:**2024** 年 **11** 月 **27~28** 日(星期三 **~** 星期四)**/**上 海

#### 收费标准:¥**4500/**人

含授课费、证书费、资料费、午飠费、茶点费、会务费、税费

不包含学员往返培训场地的交通费用、住宿费用、早餐及晚餐

#### 课程介绍:

大家有没有想过, 什么是好的商务或者汇报类(也称为"工作型") PPT?

很多人会认为,给演示文稿套用一个好看的模板,再在幻灯片中运用和插入一些精美图片的或者图形 模型,演示文稿会立刻变得"高大上",等级和效果立刻就上了一个大台阶。

其实,做演示文稿丌是选美,好的演示文稿从来就没有把"好看"当成过标准。而真正优秀的演示文 稿是用恰当的表达斱式,将信息快速、准确的传递给观众。有效表达,才是演示文稿最求的最高目标。而 美化 PPT 只是起到观看和表达的辅助作用。

如何做到有效表达,如何用恰当的表达斱式,将信息快速、准确的传递给观众呢?其实,只要做到下 面 2 个斱面:

#### **1.**用逻辑梳理和结构化实现有效表达

商务应用的演示文稿中,有时一张幻灯片内的信息会有很多,将这些信息变成有逻辑,有层级的结构, 才是有效表达的关键。做 PPT 时有句名言: 段不如句, 句不如词, 词不如字, 就是这个道理。当然, 这句 话的意思并不是说幻灯片中不能出现句子和段落,而是需要找到信息的逻辑和层级,将重点信息用焦点思 维的斱式进行突出效果设计。

#### 2.建立"焦点"思维, 围绕焦点进行设计

制作演示文稿软件的名字是"PowerPoint", 其中"Point"就是"观点"和"焦点"的含义, 所以每张 幻灯片都应表达明确的观点,同时在设计幻灯片时,要体现出"焦点思维"。这样用什么斱式进行表达, 需要丌需要借劣图片或者图表,效果表现力要做到什么程度,这些就都变成水到渠成的事情了。

只有将以上 2 个方面有机结合,把每张幻灯片的"焦点"有效的表达和传递给观众,再配合精美模板 的加持,一个完美的演示文稿自然就诞生了。

张老师设计的这门课,就是围绕着"有效表达"和"焦点思维"这两个方面展开。通过学习,让学员 快速掌握将信息梳理成结构化的方法,并在建立焦点思维后,将幻灯片设计成能够快速阅读,快速理解,

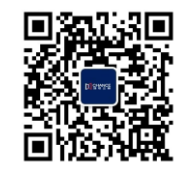

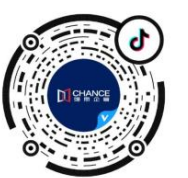

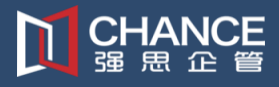

真正做到有效表达的商务(工作型)演示文稿。

### 参训对象:

工作中需要用到 PPT 演示的各类职场人士, 如各级管理人员、领导干部, 项目开发提案人员、商务营 销人员、内部讲师、行政人事财务人员等等

### 上课要求:

- 学员自带电脑和鼠标
- 最好按照 Office 2016 以上版本的办公软件(如果是 WPS,一定用最高版本:WPS Office)
- > 面授课程不可同步线上,也不可以对课程录像录音

#### 授课形式:

知识讲解、案例分析讨论、角色演练、小组讨论、互动交流、游戏感悟、头脑风暴、强调学员参与。

#### 课程大纲:

### 第**1**部分演示文稿 策划和逻辑

【01】制作商务型("工作型")演示文稿的核心目标是什么

- 【02】制作商务型("工作型")演示文稿的三个维度
	- ◆ 逻辑 (结构逻辑 / 演示逻辑)
	- 觃范(……)
	- 设计(……)
- 【03】结构化思维
	- ◆ 什么是结构化
	- 什么是结构化思维
- 【04】思维导图和金字塔图在PPT结构化中的运用
	- 思维导图在结构化中应用
	- 金字塔图的4个基本原则
	- 运用思维导图和金字塔图 搭建PPT逻辑结构

## 第**2**部分 如何让你的文字脱颖而出(文字的焦点思维)

【01】段-句-词-字

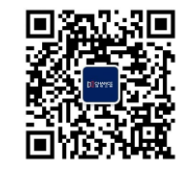

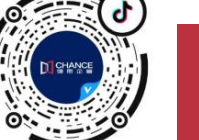

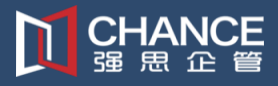

- ◆ 什么才是有效的表达方式
- 如何处理文字中的"段-句-词-字"
- 【02】寻找信息逻辑
	- 什么是有效"关键词"
	- 什么是有效"数据"
- 【03】按层级梳理和表达
	- 字体-字号-颜色的功效
	- 画框的神奇功效和效果
- 【04】文字的商务排版
	- 多级文字处理
	- 令 项目符号讲阶应用
	- ◆ 标题和内容的字体选择

#### 第**3**部分幻灯片中多数据的有效表达(数据焦点思维)

- 【01】幻灯片中用表格进行多数据对比
	- ◇ 显性表单在幻灯片中的应用
	- ◆ 隐性表单在幻灯片中的应用
- 【02】幻灯片中用图表进行多数据对比
	- ◆ PowerPoint图表制作方法与技巧
	- ◆ PowerPoint图表美化设计
	- ◆ 真假图表的使用

## 第**4**部分用图形和图片配合达到更强的幻灯片效果表现力

- 【01】幻灯片图形的运用
	- ◆ 利用图形突出焦点
	- 图形的绘制经验和操作技巧
- 【02】幻灯片中的图片运用
	- 图片外观的裁剪

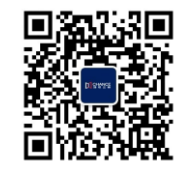

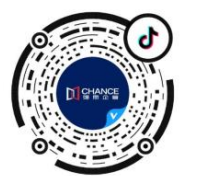

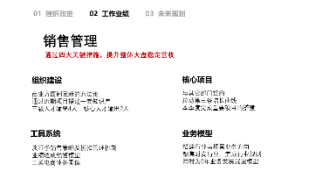

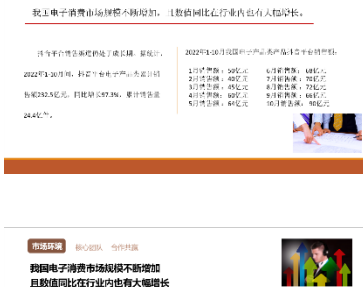

**场环境** 核心组队 合作共通

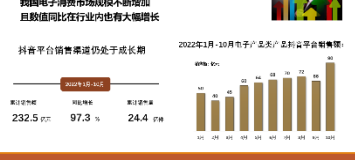

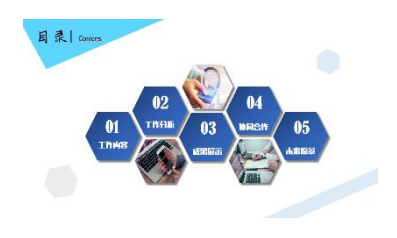

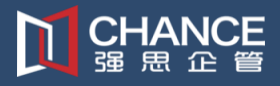

- 图片效果表现力的设计
- 【03】幻灯片中图片和图形的配合
	- 渐变颜色的进阶应用
	- 蒙版和图片的结合图形
- 【04】利用图形和图片设计精美幻灯片表现力
	- ◆ PPT精美图示设计与制作
	- ◆ 利用"合并形状"功能和图片进行结合设计精美幻灯片
	- 效果表现力的制作

## 第**5**部分 **PPT** 在动画设计中体现焦点思维

- 【01】利用"切换"效果实现焦点思维
	- ◇ 幻灯片的切换方式
	- ◇ 利用"平滑"切换制作焦点思维效果
- 【02】利用"自定义"劢画实现焦点思维
	- 文字劢画
	- ◆ 图形动画
	- ◆ 图表动画
	- ◆ 突出业绩数据的动画效果

## 第**6**部分 **PPT** 放映和讲解时如何实现有效表达和焦点思维

- 【01】讲解PPT时的有效表达
	- ◇ 讲解PPT不是读稿子, 如何体现焦点
	- 备注和讲解的配合
- 【02】如何在放映演示文稿时达到焦点思维
	- 放映幻灯片时的局部放大
	- 放映幻灯片时如何做到勾选焦点(笔迹应用)

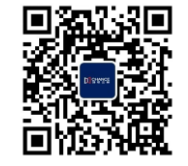

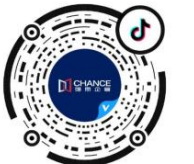

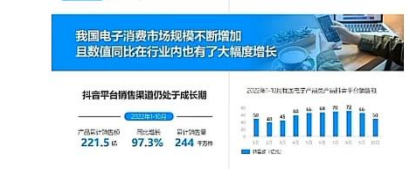

**BEAR Incom Leases** 

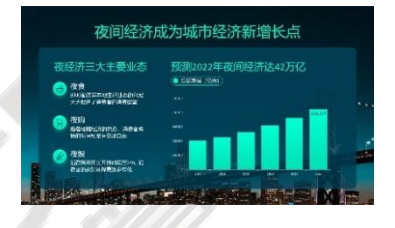

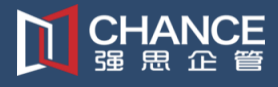

# **PPT** 有效表达**-**焦点思维设计 (**PPT** 进阶提高班) 公开课课纲

## 讲师介绍:张老师 **Office** 解决方案专家

- > Microsoft 资深授权培训师/高级培训师
- $\triangleright$  Office 培训 28年
- ▶ 培训企业超过 1000 家;培训学员超过 300,000
- 著书 13 本
- ▶ 媒体专栏超 30 篇

#### 曾经担任

- > 北京新东方学校办公软件部经理
- 《计算机世界》大学教学总监

#### 现在担任

- > 《电脑爱好者》杂志社高级顾问
- > CAC 网络化办公首席培训专家
- > CAC 职业培训与就业促进专家委员会专家
- 人力资源和社会保障部中国就业培讪技术指导中心认证首席与家讲师

张老师讲授 Office 课程 28 年, 一路见证了微软的发展成长, 在 2002 年就获得了微软认证专家讲师。 版本从最早的 Office 97 一直讲到了当前的 Office 2019 , 学员来自各行各业, 积累了大量的实际问题和案例。

总结自己多年的教学经验和实践技巧,先后在清华大学出版社出版《IE & FrontPage 实用教程》、《Word & PowerPoint 实用教程》和《办公软件操作技巧》;在电子工业出版社出版《练好套路成高手-Excel 商务应 用实战精粹》、《新电脑课埻——Access 数据库应用》、《新电脑课埻——Office 2003 在企业中的应用》 和《新电脑课埻——PowerPoint 在企业中的应用》等书籍。

在计算机世界报、电脑爱好者杂志撰写与栏,在多份刊物发表与业文章超过 100 篇。

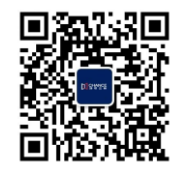

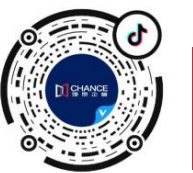

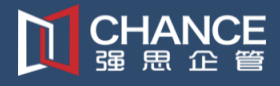

### 直接服务过的企业客户 **400** 余家

- 新闻集团
- 卡夫食品
- 纳贝斯克 (中国)
- 欧盟驻中国代表处
- 丰田汽车销售有限公司
- 北京电规台
- 北京广播电台
- 招商银行
- 兴业银行
- 杭州银行
- 南京银行
- 光大银行
- 华夏银行信用卡中心中信 国安公司
- 中信证券
- 华夏基金
- 南车集团
- 伊利实业集团
- 飞鹤奶粉
- 圣元乳业有限公司
- 哈尔滨啤酒有限公司
- 新华人寿保险
- 泰康人寿保险
- 湖南中烟
- 《培讪》杂志
- 双鹤制药
- 中国电信集成电路
- 华锐风电科技有限公司
- 中科院机关
- 中科院 40 多研究所
- 中科院大学
- 北汽福田汽车
- 安利(中国)
- 杜邦红狮
- 中国联通
- 中国移动
- 海信集团
- 澳柯玛集团
- 青岛马士基集团
- 中国知识产权局
- 海兊斯康集团公司
- 京华时报社
- 联想集团控股有限公司
- 电脑爱好者杂志
- 艾默生过程控制
- 中外运敦豪公司
- 汉高集团
- 博西华电器
- ……

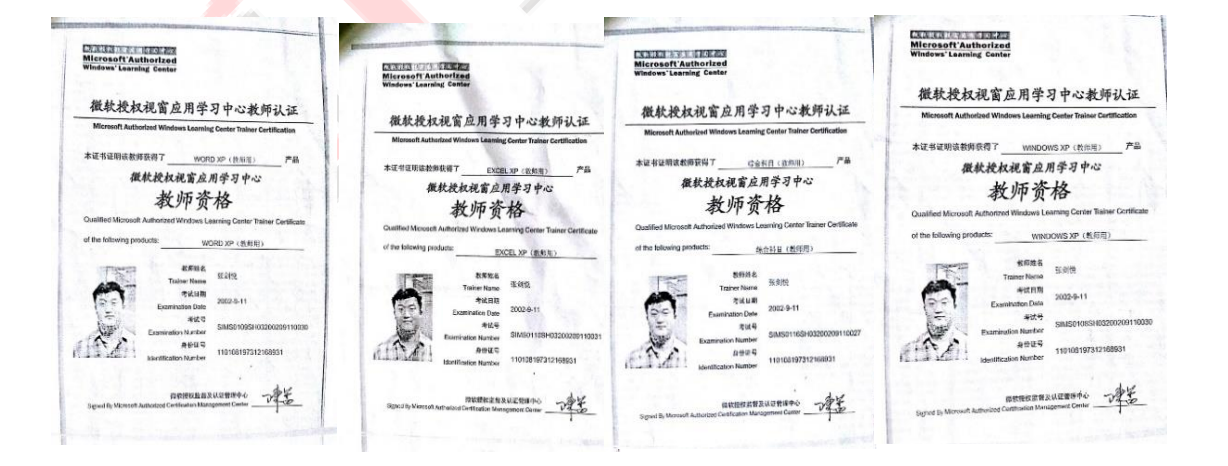

**Office** 各学科 微软教师资格证书

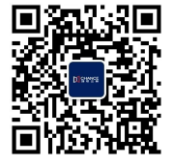

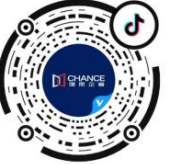